# **KONFIGURASI PEMBAGIAN KONEKSI JARINGAN KOMPUTER MENGGUNAKAN MIKROTIK PADA BADAN KESATUAN BANGSA DAN POLITIK KOTA METRO**

**TUGAS AKHIR**

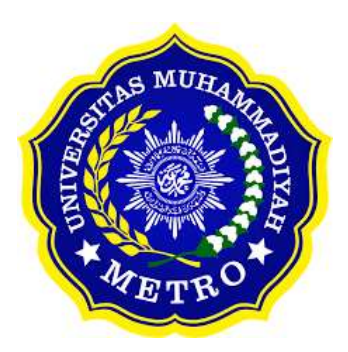

**OLEH MERLYTYA TANIA NPM 20410011**

**PROGRAM D-III SISTEM INFORMASI FAKULTAS ILMU KOMPUTER UNIVERSITAS MUHAMMADIYAH METRO 2023**

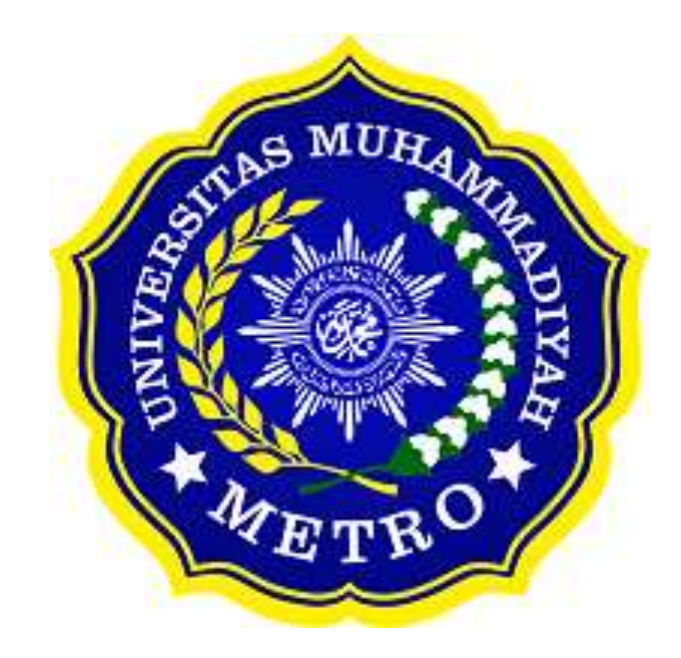

# **KONFIGURASI PEMBAGIAN KONEKSI JARINGAN KOMPUTER MENGGUNAKAN MIKROTIK PADA BADAN KESATUAN BANGSA DAN POLITIK KOTA METRO**

## **TUGAS AKHIR**

Diajukan Untuk memenuhi salah satu persyaratan Dalam menyelesaikan program diploma

> **MERLYTYA TANIA NPM. 20410011**

**PROGRAM D-III SISTEM INFORMASI FAKULTAS ILMU KOMPUTER UNIVERSITAS MUHAMMADIYAH METRO 2023**

#### **ABSTRAK**

Badan Kesatuan Bangsa dan Politik Kota Metro belum adanya *filtering* maupun *blocking*  situs seperti situs-situs pornografi dan situs-situs perjudian sehingga membuat user dapat bebas mengakses jaringan internet. Tujuan dari penelitian ini adalah guna untuk mengoptimalkan jaringan internet dan mengkonfigurasi pembagian koneksi jaringan internet, untuk memfiltering atau blocking situs pornografi dan situs perjudian. Penelitian ini menggunakan metode pengembangan sistem siklus, pengembangan jaringan, mendefinisikan proses pengembangan sistem jaringan komputer. Tahapan meliputi Analisis, Desain, dan Konfigurasi Jaringan. Dapat disimpulkan bahwa dibuatkan konfigurasi sistem jaringan, yang dibuat terdapat fitur pembagian koneksi jaringan komputer dan terdapat filtering atau blocking situs pornografi dan situs perjudian yang digunakan untuk membatasi hak akses user dalam menggunakan jaringan internet.

**Kata kunci :** Bandwitdh, Filtering/Blocking situs, RouterMikrotik

The National Unity and Politics Agency for Metro City does not have any filtering or blocking of sites such as pornographic sites and gambling sites so that users can freely access the internet network. The aim of this research is to optimize the internet network and configure the distribution of internet network connections, to filter or block pornographic sites and gambling sites. This research uses the cycle system development method, network development, defining the process of developing a computer network system. Stages include Analysis, Design and Network Configuration. It can be concluded that a network system configuration was created, which included a feature for dividing computer network connections and there was filtering or blocking of pornographic sites and gambling sites which were used to limit user access rights in using the internet network.

**Keywords**: Bandwitdh, Filtering/Blocking sites, RouterMikrotik

#### **RINGKASAN**

Tania, Merlytya.2023 Konfigurasi Pembagian Koneksi Jaringan Komputer Menggunakan Mikrotik (Studi Kasus : Badan Kesatuan Bangsa dan Politik Kota Metro). Jurusan Sistem Informasi, Fakultas Ilmu Komputer, Universitas Muhammadiyah Metro. Pembimbing (1) Dedi Irawan,S.Kom.,M.T.I (2) Budi asmanto,M.T.I.

**Kata Kunci** : Bandwitdh, Filtering/Blocking situs, RouterMikrotik

Latar belakang masalah berdasarkan penelitian adalah belum adanya pembagian bandwidth menyebabkan penggunaan aktivitas streaming secara berlebihan yang dapat mengurangi kinerja jaringan, akibatnya jika jaringan dipakai secara bersamaan maka akan menyebabkan terhambatnya proses input data. Belum adanya filtering maupun blocking situs seperti situs-situs pornografi dan situs-situs perjudian sehingga membuat user dapat bebas mengakses jaringan internet.

Tujuan dari penelitian ini adalah mengoptimalkan jaringan internet pada Badan Kesatuan Bangsa dan Politik Kota Metro, Mengkonfigurasi pembagian koneksi jaringan komputer untuk memaksimalkan pengguna internet pada ruang tertentu, serta Mem*filtering* atau mem*blocking* situs yang tidak di perlukan dan situs-situs terlarang.

Penelitian ini menggunakan metode penelitian kualitatif, upaya penelitian untuk mengumpulkan data yang didasarkan pada latar ilmiah dilakukan secara alamiah, hasil penelitian dapat dipertanggungjawabkan. Tahapan meliputi wawancara, observasi, dan analisi dokumen.

Berdasarkan penelitian yang dilakukan oleh peneliti, menghasilkan Akses *Router Mikrotik* melalui *Winbox*, atur *interface* yang terhubung ke internet dan jaringan lokal, memberikan IP untuk setiap *interface*, mengaktifkan NAT untuk komunikasi antara jaringan lokal dan internet, mengunakan *Simple Queue* untuk mengatur pembagian *bandwitdh*. Memastikan sistem operasi server sudah terinstal seperti Winbox, membuka aplikasi Winbox dan masukkan alamat IP/nama host router Mikrotik setelah terhubung dapat digunakan. Menggunakan Aplikasi Winbox atau akses web browser ke Router Mikrotik, membuat Address List pada menu IP> Firewall kemudian setel tindakan aturan menjadi "drop" untuk memblokir akses situs tersebut.

### **PERSETUJUAN**

Tugas Akhir oleh **MERLYTYA TANIA** ini,

Telah diperbaiki dan disetujui untuk diuji

Metro, September 2023<br>Pembimbing I Metro,

Dedi Irawan, S.Kom., M.T.I<br>NIDN. 0202128103

Pembimbing II

 $\sim$ Śudi  $M.T.I$ Asmanto NIDN. 0202027203  $\mathcal{A}$ 

Ketua Program Studi

 $\sim$ 

Guna Yanti K.S Siregar, S.Kom., M.T.I<br>NIDN. 0222098401

Tugas Akhir oleh MERLYTYA TANIA ini, Telah dipertahankan di depan Tim Penguji Pada tanggal 14 September 2023

Tim Penguji

Penguji I

Dedi Irawan, S.Kom.,M.T.I

, Penguji II Budi Asmanto, M.T. , Penguji Utama

Ika Arthalia Wulandari, S.Kom.,M.Kom

Mengetahui Fakultas Ilmu Komputer

kan Dekan, S.Kom., M.M.Kom<br>067402  $R$   $I$   $I$   $I$ 

## **MOTTO**

"Dan lupakan mereka yang membuat kamu sakit dan sedih"

# **(QS. At-Taubah:40)**

"Teruslah Melangkah kedepan, Jangan Tengok kebelakang karena didepan ada Masa Depan"

## **(MERLYTYA TANIA)**

#### **PERSEMBAHAN**

Rasa syukur kepada Allah SWT atas rahmat dan hidayah-Nya sehingga penulis dapat menyelesaikan Tugas Akhir ini dengan tepat waktu. Tugas Akhir ini kupersembahkan kepada:

- 1. Kepada kedua orang tua ku tersayang, mama Mujinah dan papa Sutrisno terimakasih banyak sudah mendukung anak bungsunya ini, yang selalu memberi semangat serta tidak lupa juga aku mengucapkan banyak terimakasih untuk semua pengorbanan dan kerja keras yang telah diberikan dalam merawat dan membesarkanku yang tidak mungkin terbalaskan.
- 2. Kepada ibuku Wahyuni dan kakak-kakak ku tersayang, terimakasih telah mendukung ku, memberikan semangat dan meyakinkan bahwa aku pasti bisa.
- 3. Terimakasih untuk Ibu kaprodi yaitu ibu Guna Yanti yang selalu memberikan arahan dalam banyak hal, selalu mendukung anak-anak yang lain.
- 4. Teruntuk Sahabatku Fenny Dwi Lestari, dan Annisa Udzatul Fadillah terimakasih sudah bersedia menjadi sobat sambat serta bantuan, doa dan dukungannya selama ini. Semoga kita semua sukses di masa depan. Aamiin.
- 5. Sahabat seperjuangan aku mba Melisa, mba Nanda, Rado, Ridwan, ketum Wisnu, Pakde Wahyu, Ica, Putri, Novalia, Amalia, terimakasih sudah menjadi teman diperkuliahan ku, semoga kita semua sukses.
- 6. Untuk pembimbing I Bapak Dedi Irawan., S.Kom., M.T.I saya ucapkan terimakasih banyak karena senantiasa membimbing saya dalam menyelesaikan tugas akhir saya.
- 7. Untuk pembimbing II Bapak Budi Asmanto, M.T.I saya ucapkan terimakasih banyak karena senantiasa membimbing saya dalam menyelesaikan tugas akhir saya
- 8. Bapak Ibu Dosen juga staf Fakultas ilmu Komputer terimakasih atas bimbingan dan arahannya, sehingga Tugas Akhir ini dapat diselesaikan dengan tepat waktu.
- 9. Almamater Tercinta Universitas Muhammadiyah Metro.
- 10. Terimakasih untuk diri sendiri. Saya bangga karena dapat menyelesaikan Tugas Akhir ini.

#### **KATA PENGANTAR**

١

Puji syukur atas kehadirat Allah SWT, yang telah melimpahkan rahmat dan hidayah-Nya sehingga penulis dapat menyelesaikan Tugas Akhir yang berjudul *"KONFIGURASI PEMBAGIAN KONEKSI JARINGAN KOMPUTER MENGGUNAKAN MIKROTIK PADA BADAN KEDATUAN BANGSA DAN POLITIK KOTA METRO".* Shalawat serta Salam disampaikan kepada junjungan kita Nabi Muhammad SAW, semoga mendapatkan syafa'at-Nya di hari akhir nanti.

Penyelesaian Tugas Akhir ini tidak terlepas dari bantuan, dukungan, dan kerja sama dari berbagai pihak. Oleh karena itu, penulis menyampaikan terima kasih kepada:

- 1. Bapak Dr. Nyoto Suseno, M.Si., Selaku Rektor Universitas Muhammadiyah Metro.
- 2. Bapak Sudarmaji, S.Kom., M.MKom., Selaku Dekan Fakultas Ilmu Komputer Universitas Muhammadiyah Metro.
- 3. Bapak Dedi Irawan, S.Kom., M.T.I., Selaku Wakil Dekan Fakultas Ilmu Komputer Universitas Muhammadiyah Metro dan Dosen Pembimbing 1 yang selalu memberikan arahan dan bimbinggan untuk menyelesaikan Tugas Akhir ini.
- 4. Ibu Guna Yanti Kemala Sari Siregar Pahu, S.Kom., M.T.I., Selaku Ketua Program Studi D-III Sistem Informasi Universitas Muhammadiyah Metro
- 5. Bapak Budi Asmanto, M.T.I., selaku Pembimbing 2 yang selalu membimbing penulis untuk menyelesaikan tugas akhirnya.
- 6. Bapak dan Ibu Dosen serta Staf Fakultas Ilmu Komputer Universitas Muhammadiyah Metro.

Semoga kebaikan Bapak dan Ibu yang telah membantu penulis dalam menyelesaikan Tugas Akhir ini akan dibals oleh Allah SWT dengan kebaikan didunia dan juga diakhirat.

Penulis

### PERNYATAAN TIDAK PLAGIAT

Yang bertanda tangan dibawah ini :

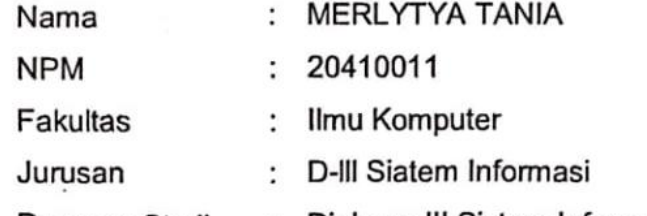

Program Studi : Diploma III Sistem Informasi

Menyatakan bahwa Tugas Akhir dengan judul **"KONFIGURASI PEMBAGIAN KONEKSI JARINGAN KOMPUTER MENGGUNAKAN MIKROTIK PADA BADAN KESATUAN BANGSA DAN POLITIK KOTA METRO"** adalah karya saya bukan hasil plagiat.

Apabila dikemudian hari terdapat unsur plagiat tugas akhir tersebut, maka bersedia menerima sanksi sesuai ketentuan yang berlaku.

Demikian surat pernyataan ini saya buat dengan sesungguhnya

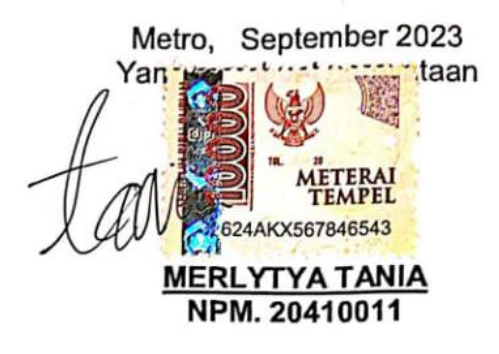

### SURAT KETERANGAN UJI KESAMAAN (SIMILARITY CHECK)

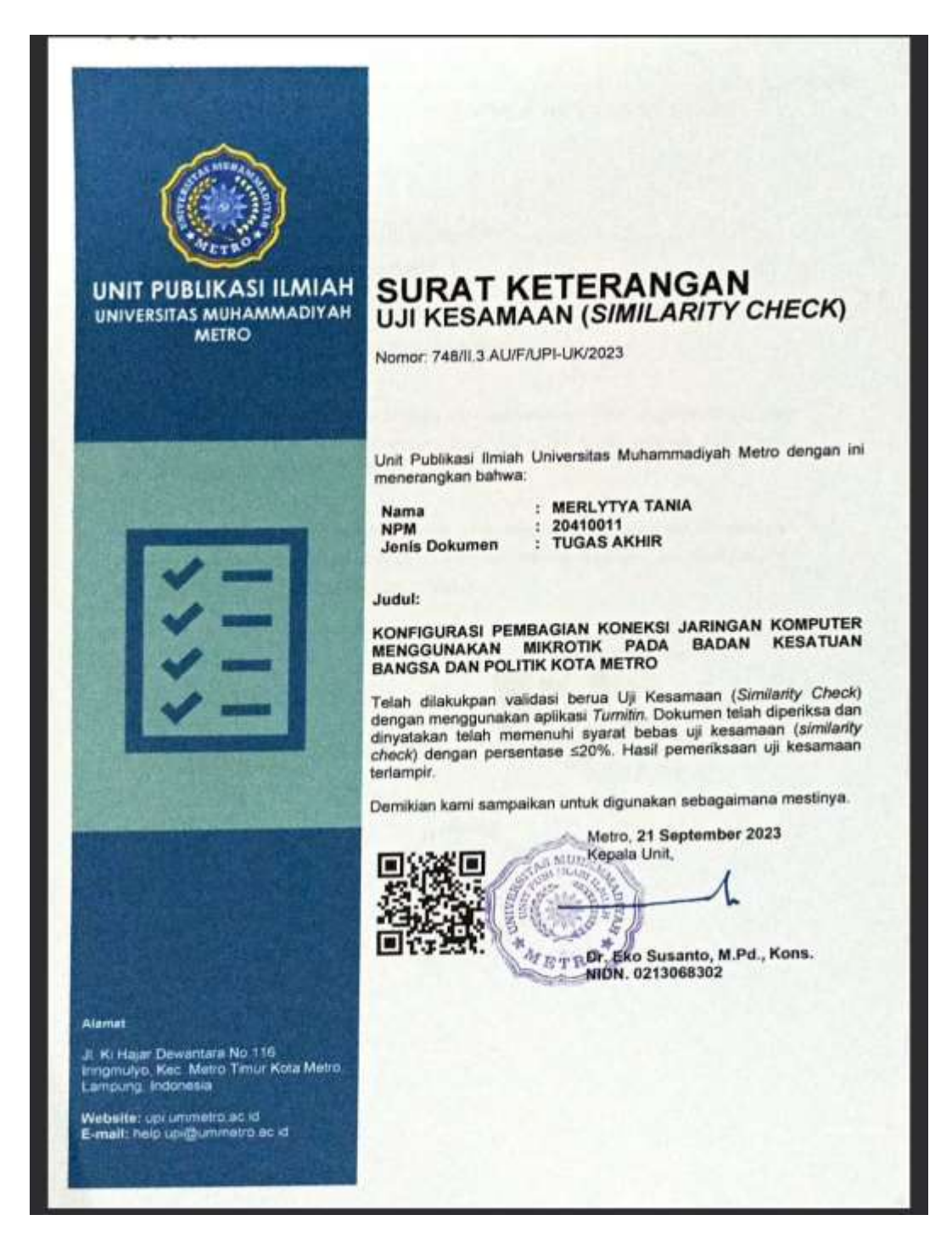

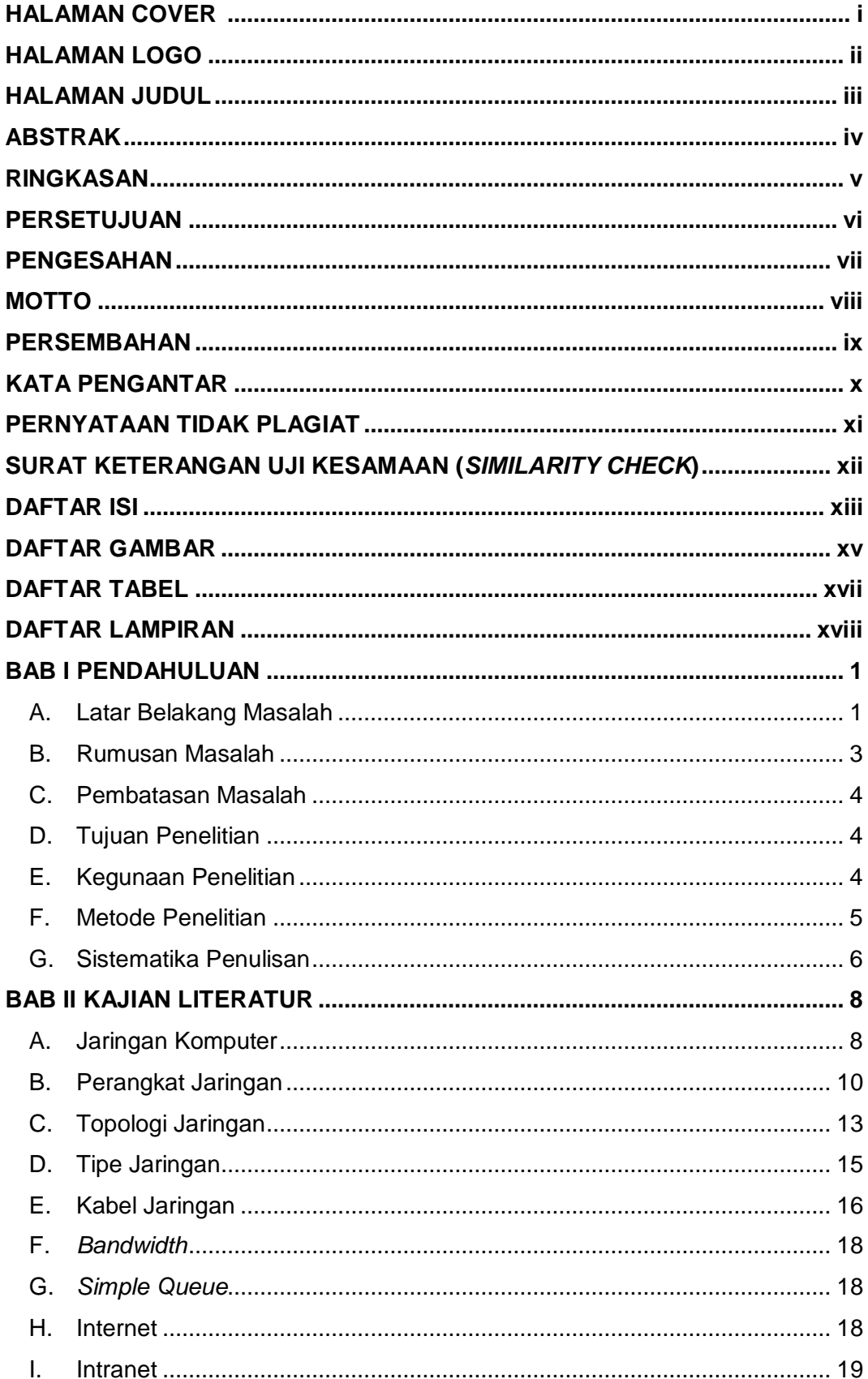

## **DAFTAR ISI**

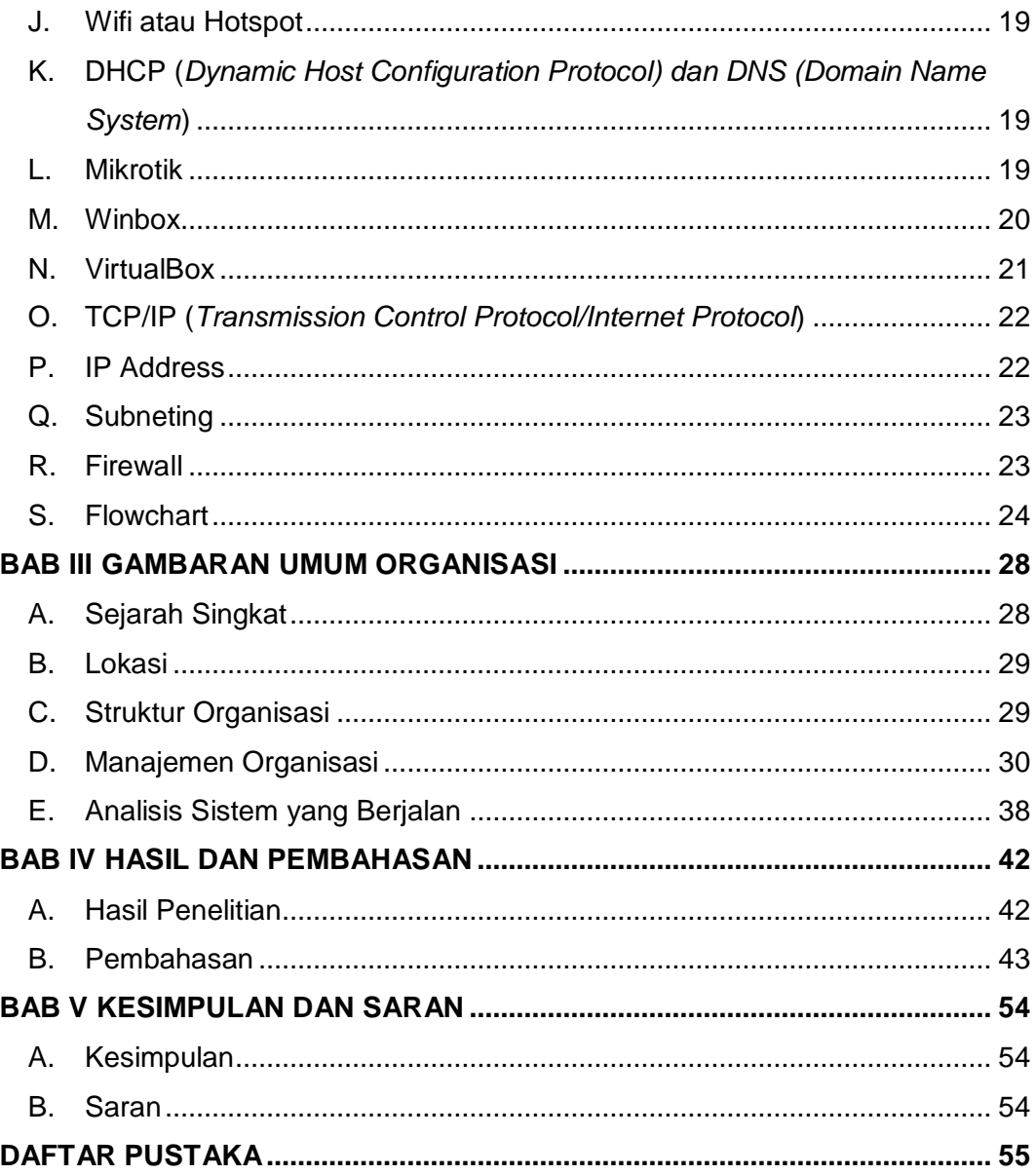

## **DAFTAR GAMBAR**

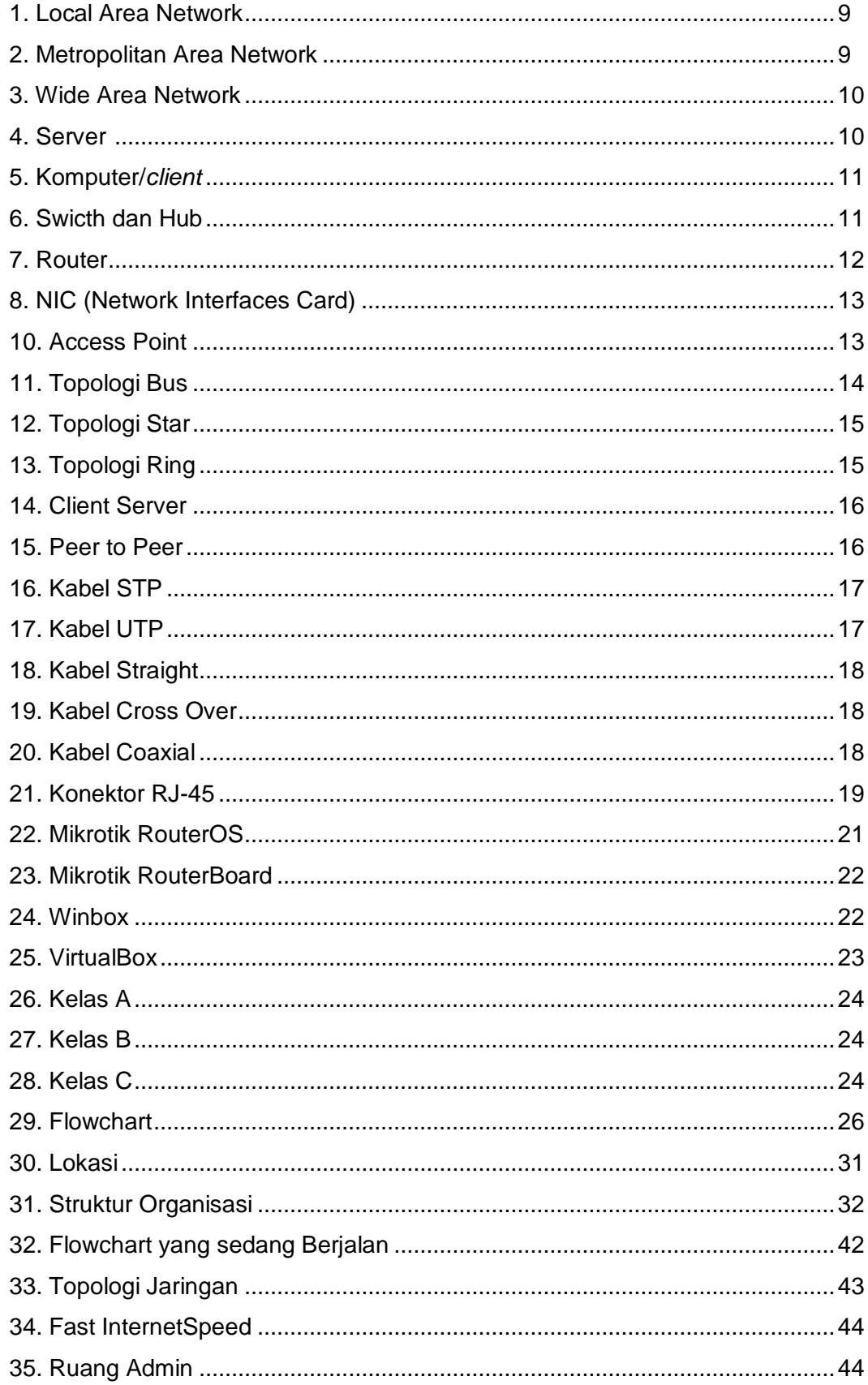

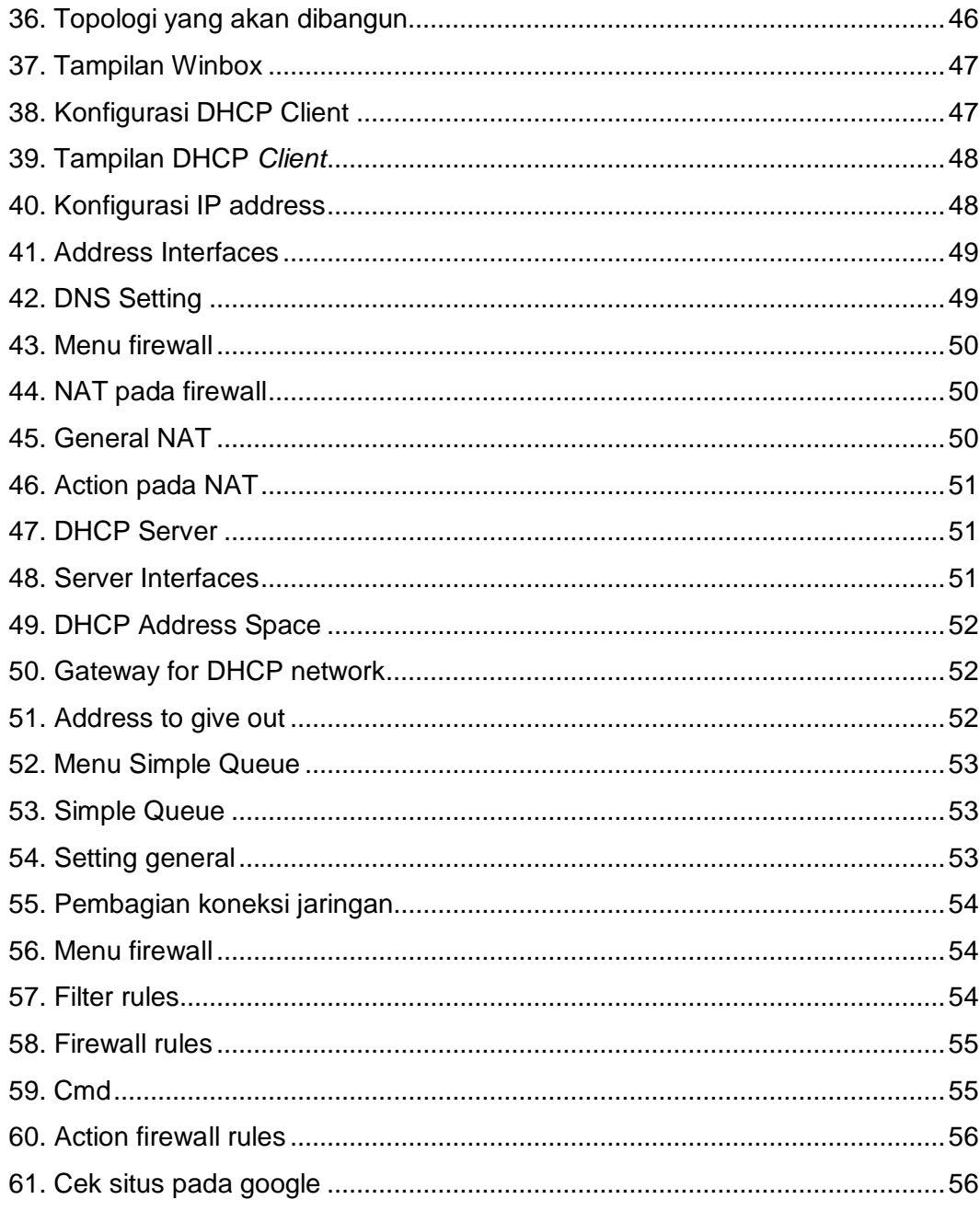

## **DAFTAR TABEL**

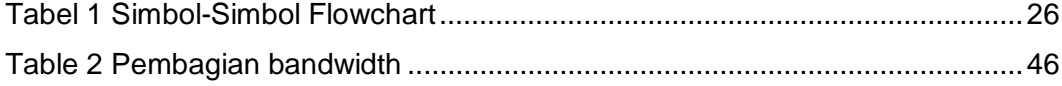

## **DAFTAR LAMPIRAN**

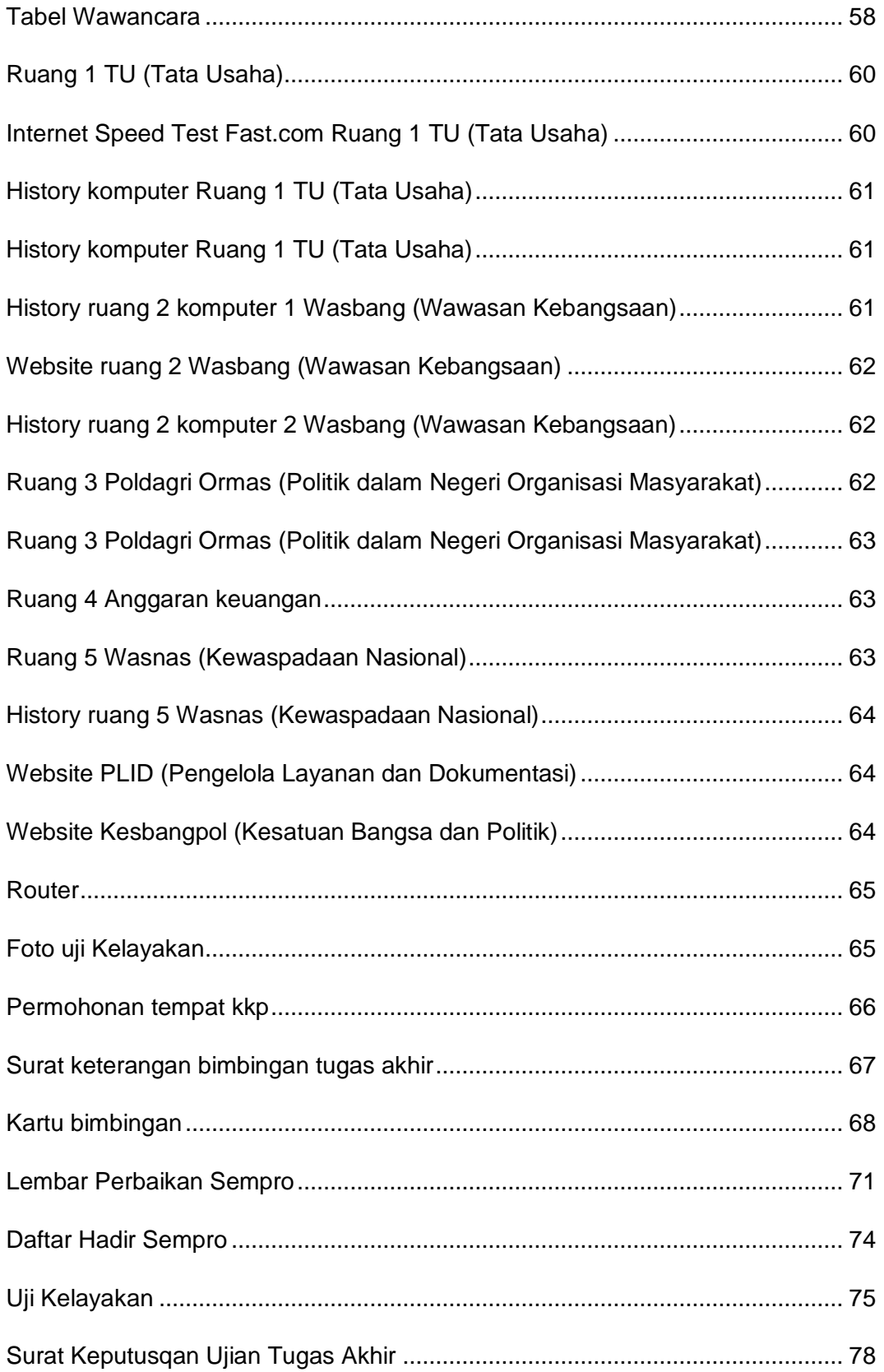

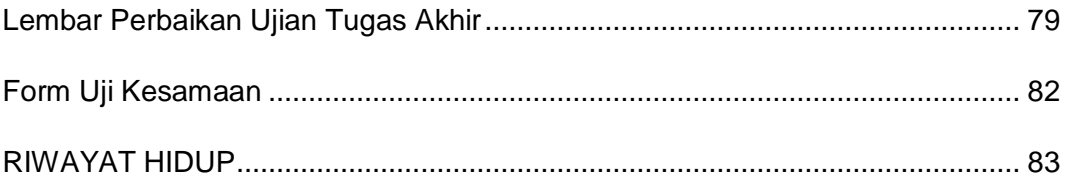